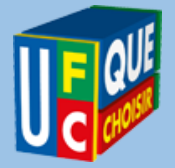

# **UFC Que Choisir de L'Artois**

# **Avec CICLADE, se faire restituer les fonds d'un compte inactif ?**

En France, plusieurs milliards d'euros sont placés sur des comptes bancaires ou des contrats d'assurance-vie inactifs. Le site internet Ciclade permet à toute personne de rechercher si des sommes restées sur des comptes inactifs ou contrats d'assurance-vie lui reviennent. Depuis 2017, Ciclade a déjà permis de restituer un demi-milliard d'euros aux demandeurs.

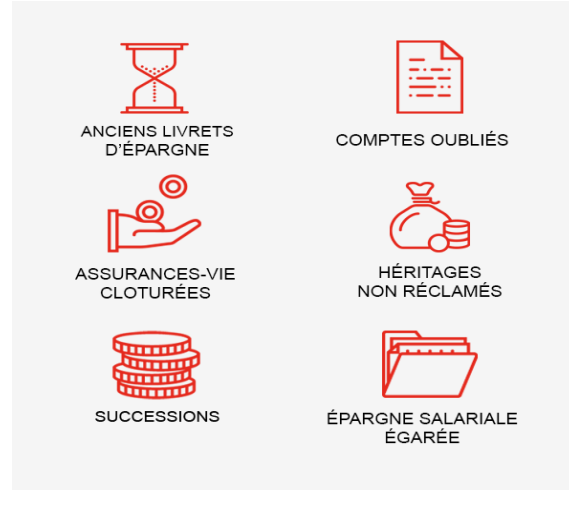

## **Qu'est-ce qu'un compte inactif ?**

Un compte est considéré comme inactif en l'absence d'opérations sur le compte pendant 12 mois consécutifs, hormis celles initiées par la banque ou en l'absence de manifestation du titulaire du compte (ou de son représentant légal) auprès de la banque au cours de ces 12 mois consécutifs. Il ne doit pas, non plus, avoir effectué d'opérations sur un autre compte ouvert à son nom dans le même établissement.

### **Quelles sont les obligations des banques concernant les comptes inactifs ?**

Elles s'assurent que les titulaires sont vivants, informer les titulaires ou leurs représentants légaux ou ayants droits de l'état d'inactivité des comptes, limiter les frais de tenue de compte, clôturer les comptes et transférer les sommes en déshérence issues des comptes à la [Caisse des Dépôts,](https://ciclade.caissedesdepots.fr/) publier annuellement le nombre de comptes bancaires inactifs et le montant des encours détenus ou transférés à la Caisse des Dépôts qui doit, elle, faire la publicité de l'identité des titulaires des comptes bancaires transférés via le site [www.ciclade.fr.](http://ciclade.caissedesdepots.fr/)

> Association Locale UFC QUE CHOISIR de l'Artois 16 rue Aristide Briand - 62000- ARRAS  $\mathbb{R}$ : 03 21 23 22 97 Site internet <https://artois.ufcquechoisir.fr/> courriel [: contact@artois.ufcquechoisir.fr](mailto:contact@artois.ufcquechoisir.fr) Facebook: UFC Que Choisir Arras Instagram: @ufc\_arras Twitter : @UFC\_Artois

#### **Comment fonctionne la restitution ?**

La Restitution d'un compte bancaire ou d'un produit d'épargne inactif est possible que le titulaire ou souscripteur soit vivant, décédé ou pour une assurance vie non réclamée, que le souscripteur soit vivant ou décédé ?

- Pendant les 10 premières années sans manifestation du titulaire, c'est la banque puis la caisse des dépôts
- Pendant les 3 premières années suivant le décès du titulaire c'est votre banque puis la Caisse de dépôts
- 10 ans après l'échéance du contrat, c'est la caisse des dépôts

La restitution n'est plus possible au-delà de la 30 ème année sans manifestions du titulaire ou qui suit le décès du titulaire ou enfin à partir de la 30<sup>e</sup> année après l'échéance du contrat

#### **Comment rechercher les sommes qui vous reviennent avec Ciclade ?**

Pour accéder aux comptes inactifs, vous devez prendre contact avec l'établissement financier qui détient peut-être encore les sommes du compte ou du contrat d'[assurance vie.](https://www.economie.gouv.fr/particuliers/assurance-vie) Si les délais de conservation par l'établissement financier sont dépassés, vous pouvez alors utiliser [Ciclade.](https://ciclade.caissedesdepots.fr/) Ciclade.fr vous permet d'effectuer une recherche sur le site à partir des références de comptes bancaires. Il suffit de compléter le formulaire de recherche avec le numéro de compte ou l'IBAN du ou des comptes en déshérence.

#### **Quels sont les produits financiers que vous pouvez rechercher avec CIiclade ?**

Les produits financiers concernés par Ciclade sont le compte courant, le compte à vue, compte-titres, livret, livret), [Livret jeune,](https://www.economie.gouv.fr/particuliers/epargne-livret-jeune) Codevi, [Plan épargne logement \(PEL\),](https://www.economie.gouv.fr/particuliers/plan-epargne-logement-pel) contrat d'assurance avec une valeur de rachat, etc. ...

#### **Qui peut faire une demande avec Ciclade ?**

Toute personne, de nationalité française ou non, peut faire une demande sur Ciclade.Plus précisément, cette personne peut être titulaire, souscripteur, adhérente, bénéficiaire ou ayant-droit d'un compte bancaire, d'un compte d'épargne salariale, ou d'un contrat d'assurance-vie inactif transféré à la Caisse des Dépôts.

Sources : Bercy Infos Rédacteur : Tony MORALES

Association Locale UFC QUE CHOISIR de l'Artois 16 rue Aristide Briand - 62000- ARRAS **<b>8** : 03 21 23 22 97 Site internet <https://artois.ufcquechoisir.fr/> courriel [: contact@artois.ufcquechoisir.fr](mailto:contact@artois.ufcquechoisir.fr) Facebook: UFC Que Choisir Arras Instagram: @ufc\_arras Twitter : @UFC\_Artois